## Get Photoshop Express File

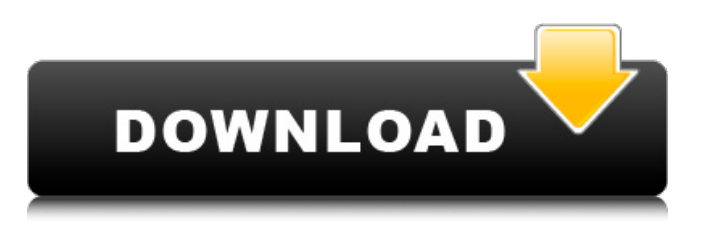

1. \*\*Start Photoshop by choosing Edit\*\*  $\rightarrow$  \*\*Photoshop (Mac) or Photoshop\*\* \*\*(Windows).\*\* Select the File menu item to open the Photo Editor window, as shown in Figure 13-1. Figure 13-1: The Photo Editor is where Photoshop's top features are found. A large, centered menu bar contains the top buttons and tools at the top of the screen, including Image, Adjust, and Edit. The large tab strip at the top center of the window allows you to control the current tab. The left side of the window has buttons for selecting, moving, and resizing an image, as well as editing

preferences and a Photoshop Help window. The Photo Editor's Main Menu (shown in Figure 13-2) lists Photoshop's most common features. To access common image editing features, use the A, C, and E keys. These shortcuts change the active tab, while the D key changes the tool box. The L key (and Shift+L) closes the Photo Editor window. The keyboard shortcuts in the Photo

Editor window are different from the keyboard shortcuts in the Photoshop menu bar. The Photoshop menu bar and Photo Editor window together are your guide to Photoshop's buttons and tools. You can also pull up your Photoshop Help window for more information. 2. \*\*Create a new document (File\*\*  $\rightarrow$  \*\*New) or open a previously created file  $(File^{**} \rightarrow$  \*\*Open).\*\* The New Document or Open dialog box appears, as shown in Figure 13-3. After you choose a file, drag the

photo file icon to your desktop and then double-click it to open it. Figure 13-2: The Photo Editor's Main Menu lists the top items and tools available. Figure 13-3: This dialog box allows you to create a new file or open an existing file. You can use the option buttons to select the JPEG, TIFF, BMP, GIF, and PSD formats. 3. \*\*Drag a photo from your computer's hard drive into the Photo Editor window.\*\* Select the file icon and drag it into the Photo Editor window. The image opens in the window. If you

need to zoom in to see the photo, just hold down the Ctrl key and drag the photo. You can continue working on this image at any time by clicking anywhere in the Photo Editor window, or by using the Photo Editor window tabs. You can also

**Photoshop Free Software Download For Pc Crack Free Download [Latest 2022]**

What is Photoshop Elements? Photoshop Elements is the free edition of Adobe Photoshop. It is a software application for working with photos, videos, and graphics. It is equipped with much of the same tools as the full version of the software. It contains all the tools that you need for photo manipulation including: Color correction – This tool can help you to get rid of distracting pixels and jagged edges in your photos. It can also adjust brightness, contrast, and other image adjustment settings. You can even use the levels to adjust color. This tool can help you to get rid of distracting pixels and jagged edges in your photos. It can also adjust brightness, contrast, and

other image adjustment settings. You can even use the levels to adjust color. Image adjustment – You can use the curves to adjust color and brightness settings in a nonlinear manner. You can also apply black and white point and highlights and shadows, along with a variety of other tools. You can use the curves to adjust color and brightness settings in a nonlinear manner. You can also apply black and white point and highlights and shadows, along with a variety of other tools. Retouch – You can use

this tool to erase unwanted objects from your photos or to add points of interest. You can use this tool to erase unwanted objects from your photos or to add points of interest. Fireworks – Fireworks is an image editing tool created by Adobe. It is used for web designing and is a great tool to use to retouch images. Fireworks is an image editing tool created by Adobe. It is used for web designing and is a great tool to use to retouch images. PhotoImpact – This tool is similar to Photoshop's Content Aware Fill tool. It uses

intelligent fill, making it suitable for image editing. This tool is similar to Photoshop's Content Aware Fill tool. It uses intelligent fill, making it suitable for image editing. Web Album – Web Album can be used to save images to websites or to print them out. It can also help you to create a photo collage. Customizing Elements For some features, Photoshop Elements has limited customization options. You can customize your interface so that it looks more like Photoshop. You can also customize specific

elements like Themes and Presets. Creating a new document You can create a new document from scratch or open an existing document. If you have a file 05a79cecff

Job training and unemployment: a state-level analysis of the impact of welfare reform in three states. This paper uses data from the National Longitudinal Survey of Youth (NLSAY) to analyze the impact of the 1996 welfare reform law on several dimensions of labor force activity. Using an interrupted timeseries design, we show that welfare reform was associated with significant increases in earlyretirement exits, greater

unemployment, and the decline of full-time employment. We find that the adverse effects of welfare reform were largest in states with high levels of welfare utilization. We estimate that the welfare reform law increased the short-term unemployment rate by 0.8 percentage points. Finally, we show that welfare recipients were less likely to work in low-skilled jobs in the year following welfare reform, consistent with our argument that employers were able to reduce entry wages for the poorest workers. Our

results, however, do not support the hypothesis that welfare reform increased other types of unemployment. We find no evidence that welfare reform increased entry into occupations that involve weak employers. L. Kohout, R. Laflamme, R. Martinez, and D. Poulin, \*Designing quantum mechanisms for achieving high dimensional bound entangled states\*, arXiv.org/quantph/0605155. [^1]: pauli.fitzsimons@waterloo.ca, Department of Mathematics,

University of Waterloo, Waterloo, ON N2L 3G1, Canada. Supported in part by NSERC (Canada) and by the Institute of Mathematics of the Romanian Academy [^2]: david.p.llewellyn@gmail.com, Theoretical Physics Institute, University of Alberta, Edmonton, AB T6G 2J1, Canada. Supported in part by NSERC (Canada). [^3]: vanenk@ualberta.ca, Department of Mathematics, University of Alberta, Edmonton, AB T6G 2J1, Canada. Supported in part by NSERC (Canada). Ontario Highway 108

King's Highway 108, commonly referred to as Highway 108, is a provincially maintained highway in the Canadian province of Ontario. It is a short distance in length, but connects several important destinations. The route runs from the northern end of Lake Huron on the township line between Montague and Mindemoya, north to Thorsby, north to Mindemoya and Lakeside, and finally north to the municipal boundaries of Mindem

**What's New in the?**

## Synthesis of unsymmetrical fused pyrroles with a novel tandem cyclization reaction. A novel tandem cyclization reaction between an aldehyde and a 4-substituted Nphenylpyrroline was reported. The reaction provides two

alkoxycyclopentylidene oxindoles after subsequent hydrolysis. Both compounds were synthesized from aldehydes and pyrroline in the presence of a catalytic amount of iodine. These compounds were readily obtained in moderate to good yields from pyrroline

derivatives without an additional electrophilic coupling reaction, and this tandem cyclization process is expected to be useful for the preparation of complicated fused pyrroles.This week, New Zealand will learn whether or not John Key is going to be Prime Minister for another term. A few days after that decision is announced, we will know whether or not there is any chance of our first same sex marriage coming to a vote before 2014. It is a matter of electoral politics but also a matter of individual rights, and we

all have a stake in the outcome. But, the reasons that same sex marriage is a matter of politics, and not just rights are more complex and ultimately far more important than the simple argument of whether or not it should be legally binding. When the referendum was held in 1993, it was held because public opinion had moved on. Opposition to gay marriage had increased, and politicians believed that they should cut back on their promises and get on with actually governing. However, the reason that same sex

marriage is a matter of politics is not because the numbers have shifted, or because politicians worry about the morality of their behaviour, but that this debate is the best example that national politicians can make about the limits of power, and the nature of political organisation. The greater New Zealand population became, the less the left and the right could agree about the state's responsibility for providing social security, and about what caused unemployment. The same has happened with the

major issues of the past few decades, and the most recent example is immigration. The left continues to define the problem as racism, and the right to control who immigrates. There is no real politics being played on either side of the debate. The reason that same sex marriage is a matter of politics, is not because the right is using the issue to promote its social agenda. This issue has much more cultural and social than political significance. The right are targeting New Zealand's largest

**System Requirements For Photoshop Free Software Download For Pc:**

OS: Windows 7/8/8.1/10. Windows 7/8/8.1/10. CPU: Intel i3/i5/i7/i9x2/i9x3 (3GHz+) or AMD equivalent or greater. Intel i3/i5/i7/i9x2/i9x3 (3GHz+) or AMD equivalent or greater. RAM: 2GB or more. 2GB or more. GPU: DirectX11-compatible video card. Software: Windows 7

## Related links:

<https://clas-forms.asu.edu/system/files/webform/app-download-photoshop.pdf> <https://lanoticia.hn/advert/adobe-photoshop-filters-photofx-filters/> <https://gametimereviews.com/how-to-download-photoshop-for-macbook-pro/> <https://www.debeiaard-utrecht.nl/advert/adobe-photoshop-7-0-1-252/> https://netafits.com/wp-content/uploads/2022/07/how to download photoshop cc in laptop.pdf <https://casacostaalmeria.com/wp-content/uploads/2022/07/cassuri.pdf>

<https://murmuring-plains-09955.herokuapp.com/hankarl.pdf>

<https://www.careerfirst.lk/sites/default/files/webform/cv/adobe-photoshop-70-1-free-download-full-version.pdf>

<http://www.ndvadvisers.com/?p=>

[http://www.manuperezfoto.com/wp-content/uploads/2022/07/how\\_to\\_install\\_Photoshop.pdf](http://www.manuperezfoto.com/wp-content/uploads/2022/07/how_to_install_Photoshop.pdf)

<https://elsm.ch/advert/download-adobe-photoshop-7-0-professional/>

<https://cambodiaonlinemarket.com/how-to-get-photoshop-key-win-10/>

<https://kramart.com/download-adobe-photoshop-lightroom-crack/>

[https://worlegram.com/upload/files/2022/07/eJI8PbdxL4vGoCgpHOEa\\_01\\_15355fa23ee8e1b22333f6401ad56e22\\_file.pdf](https://worlegram.com/upload/files/2022/07/eJI8PbdxL4vGoCgpHOEa_01_15355fa23ee8e1b22333f6401ad56e22_file.pdf)

<https://shravasti.fastnews24x7.com/advert/download-adobe-photoshop-cs5-full-version-free-for-laptop-3>

[https://inobee.com/upload/files/2022/07/MkkljXyAzd4HEylW1WRh\\_01\\_5c8e6f639f3742a92af33b1b9bc9dede\\_file.pdf](https://inobee.com/upload/files/2022/07/MkkljXyAzd4HEylW1WRh_01_5c8e6f639f3742a92af33b1b9bc9dede_file.pdf) [https://hiawathahomes.org/wp-content/uploads/2022/07/123\\_Free\\_Photoshop\\_Action\\_PSD.pdf](https://hiawathahomes.org/wp-content/uploads/2022/07/123_Free_Photoshop_Action_PSD.pdf)

<https://beautyprosnearme.com/adobe-photoshop-cs6-activator-download-free-full-version/>

<https://virtual.cecafiedu.com/blog/index.php?entryid=3610>

<https://pawnacampin.com/wp-content/uploads/2022/07/tadagiz.pdf>